Wolfram Thorwartl • Günther Wagner • Helga Wagner

# Mathematik positiv! Neuausgabe **Zentralmatura**

**2014** 

 $rac{1}{8}$ 

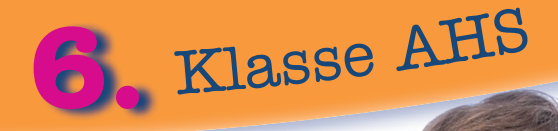

**Österreichischer Lehrplan**

#### **www.ggverlag.at**

ISBN 978-3-7074-1417-2

I. Auflage 2013

Printed by Brüder Glöckler, Wöllersdorf

#### © 2013 G&G Verlagsgesellschaft mbH, Wien

Alle Rechte vorbehalten. Jede Art der Vervielfältigung, auch die des auszugsweisen Nachdrucks, der fotomechanischen Wiedergabe sowie der Einspeicherung und Verarbeitung in elektronische Systeme, gesetzlich verboten. Aus Umweltschutzgründen wurde dieses Buch auf chlorfrei gebleichtem Papier gedruckt.

#### **Liebe Schülerin, lieber Schüler!**

Mathematik positiv 6 deckt den gesamten Lehrstoff der 6. Klasse ab und bereitet dich auf die standardisierte und kompetenzorientierte Reifeprüfung (Zentralmatura) vor. Zu Beginn jedes Kapitels werden die Grundkompetenzen angegeben. Diese beschreiben den grundlegenden und unverzichtbaren Bereich des Lehrplans. Die Theorie dazu wird verständlich vorgeführt, wichtige Sätze, Definitionen und Formeln werden hervorgehoben. Durch eine Fülle an Beispielen werden die Grundkompetenzen und deren Anwendungen aufgezeigt und dadurch nachvollziehbar. Die zusätzlichen Übungsaufgaben sind in einem Lösungsband vollständig durchgerechnet und geben dir die Möglichkeit, selbstständig zu üben.

Wenn du dich für die Schularbeit oder für eine Prüfung vorbereitest, empfehlen wird dir, zunächst den Theorieteil zu lernen und dann mit dem Üben zu beginnen. In einem eigenen Abschnitt gibt es Fragen zu diesem Kapitel. Zur Kontrolle sind im Lösungsband jene Seiten angegeben, auf denen du die Antworten findest.

In einem neuen Prüfungsformat (z. B. Multiple-Choice-Verfahren, Aussagen richtigstellen, Argumentieren, Begründen) werden auch viele Beispiele angegeben, welche die Grundkompetenzen mit Blickrichtung auf die zentrale Reifeprüfung in Mathematik ab dem Haupttermin 2014 festigen.

Kontrolliere jedes deiner Beispiele mit dem Lösungsheft, richtig gerechnete Beispiele geben dir Sicherheit für die Prüfungssituation.

Am Ende jedes Kapitels gibt es ein Mindmap, das die wichtigen Begriffe und Zusammenhänge visualisiert. Jeden vorkommenden Ausdruck solltest du mit den zugehörigen Inhalten des Kapitels verbinden können. So kannst du nochmals überprüfen, ob du den Lehrstoff beherrschst.

Viel Erfolg und dadurch Freude an der Mathematik wünschen dir die Autoren.

## **INHALTSANGABE**

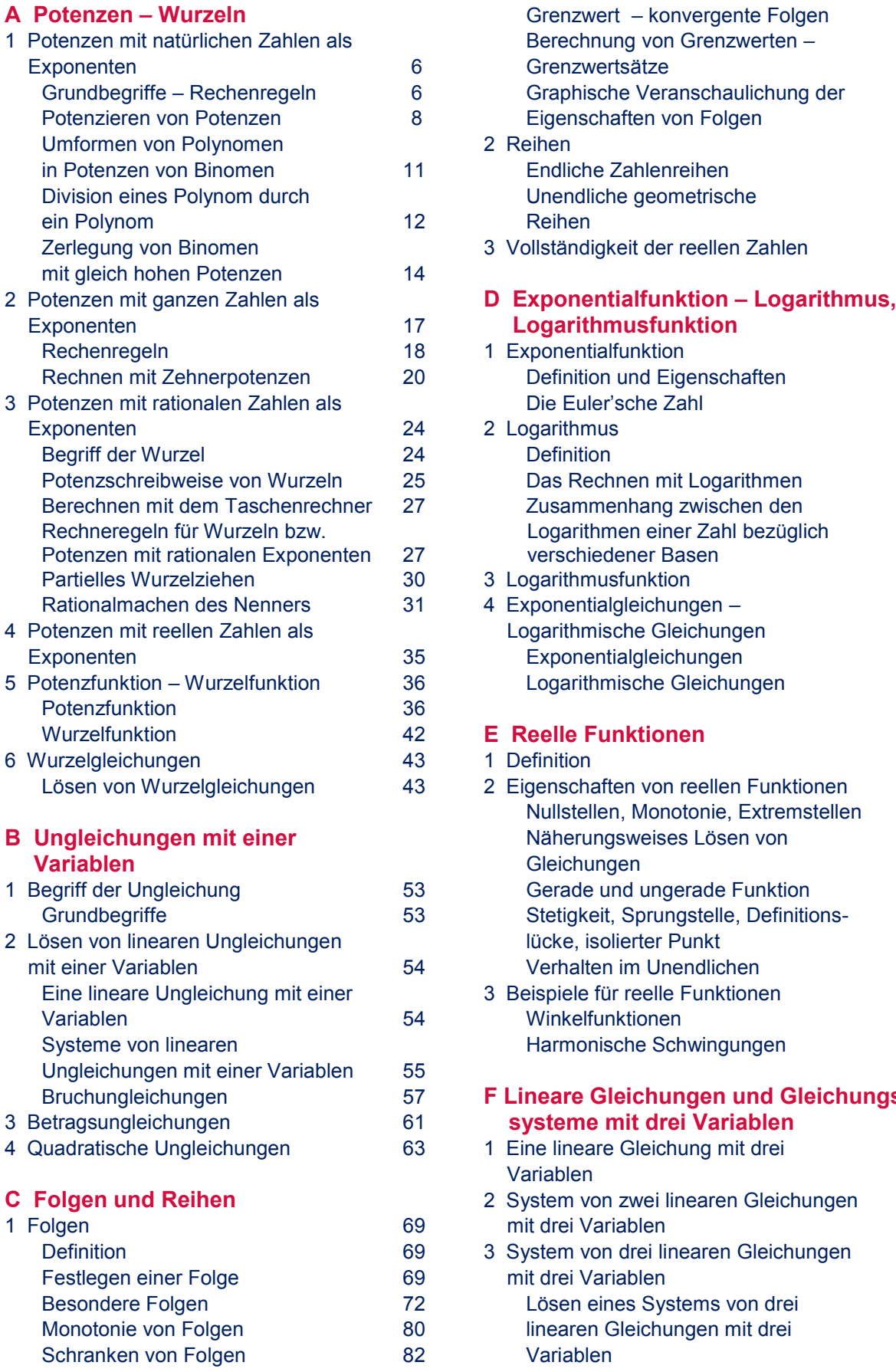

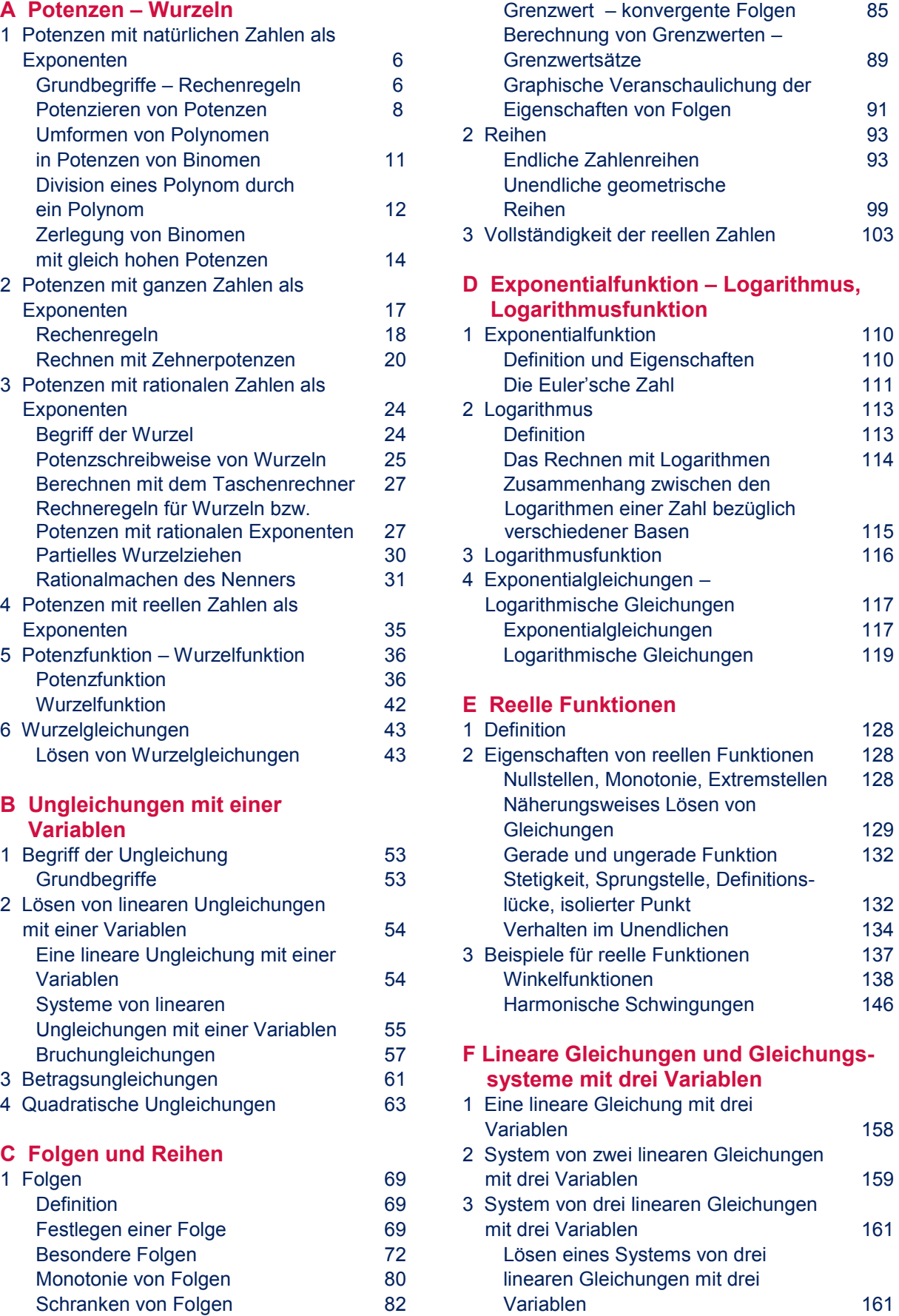

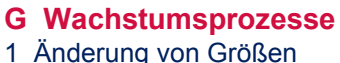

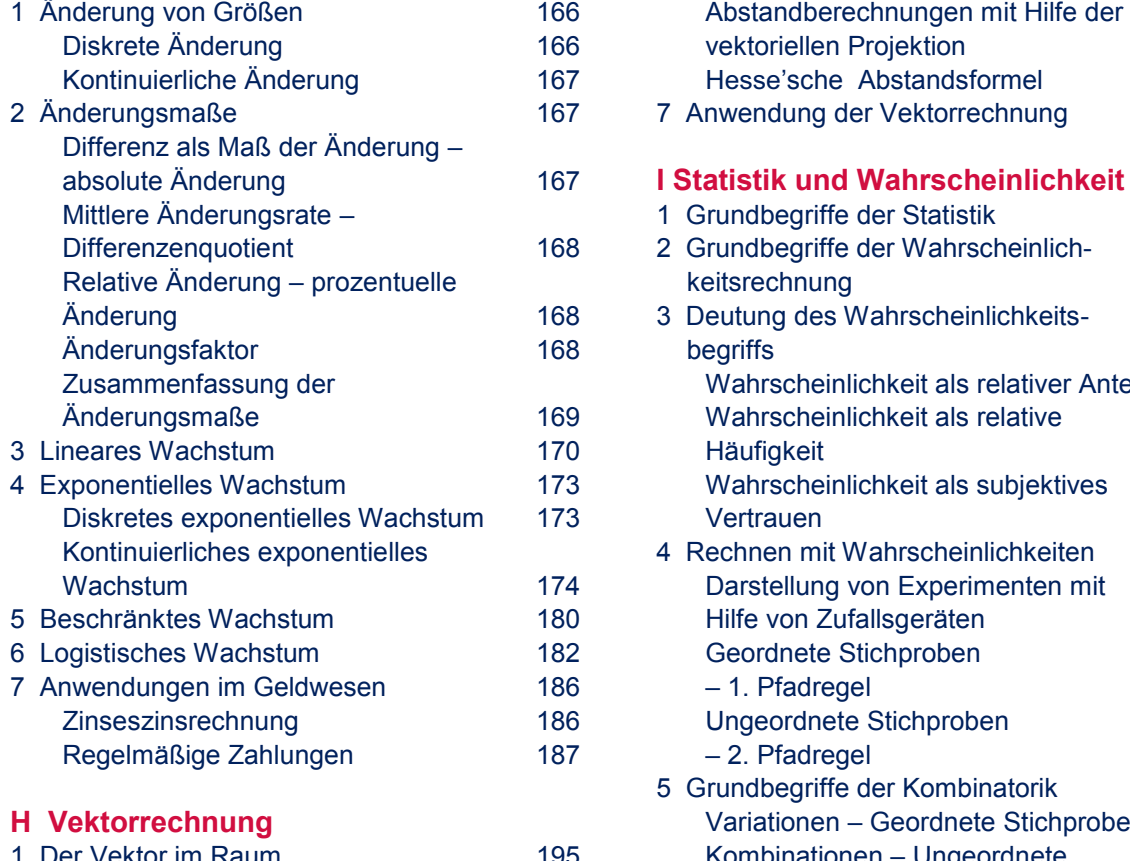

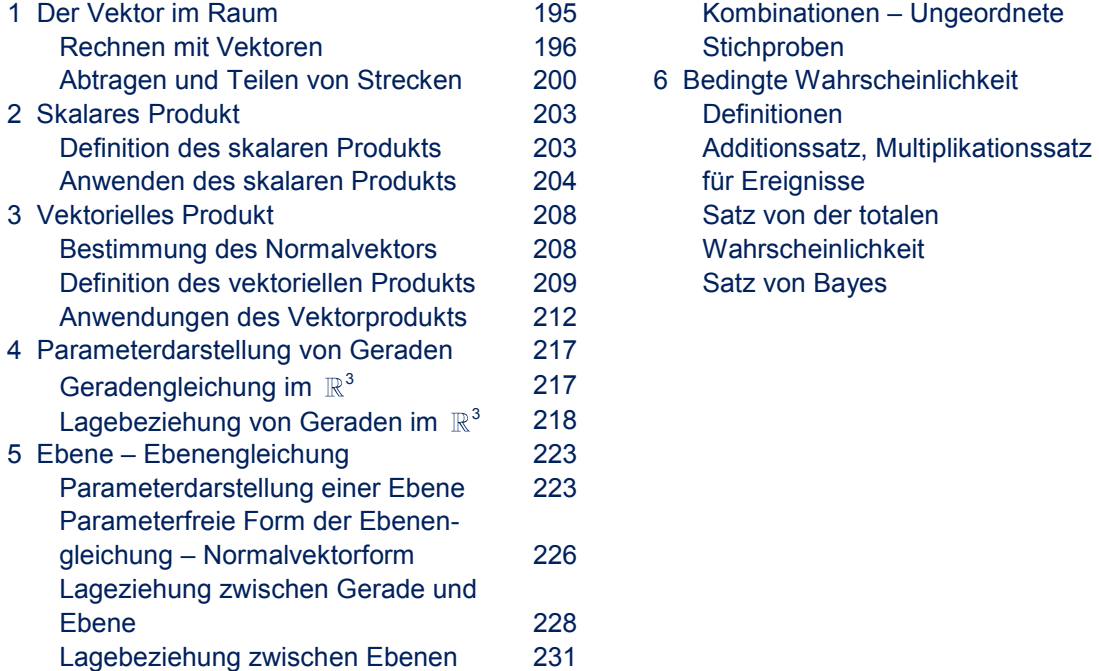

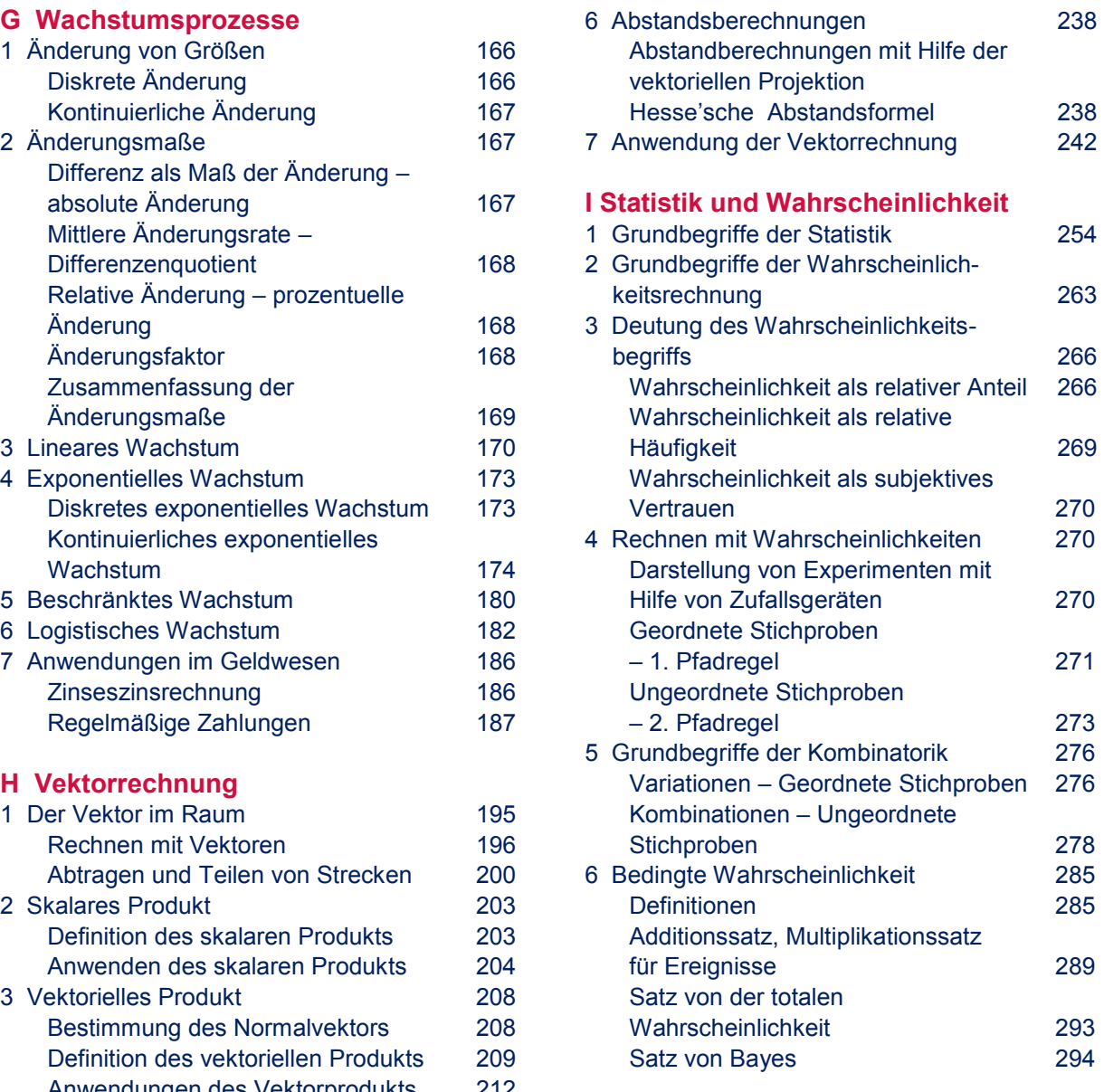

# **A. POTENZEN WURZELN**

Potenzen spielen in der Mathematik eine große Rolle. Man kann sie zum Beispiel für die Darstellung von sehr großen bzw. sehr kleinen Zahlen verwenden. Potenzen werden auch als Grundlage für das Rechnen in den Naturwissenschaften angewandt.

#### **G R U N D K O M P E T E N Z E N** ╸**Erweiterte K O M P E T E N Z E N**

Du wirst in diesem Kapitel

- $\Rightarrow$  Potenzen mit natürlichen, ganzen, rationalen bzw. reellen Exponenten kennenlernen
- $\Rightarrow$  Rechenregeln für Potenzen herleiten und anwenden
- $\Rightarrow$  Definitionen der Wurzeln mit verschiedenen Wurzelexponenten kennenlernen
- $\Rightarrow$  den Zusammenhang zwischen Potenz- und Wurzelschreibweise erkennen
- $\Rightarrow$  mit der Potenzfunktion und der Wurzelfunktion arbeiten
- $\Rightarrow$  Wurzelgleichungen lösen

# **1 Potenzen mit natürlichen Zahlen als Exponenten**

## **Grundbegriffe - Rechenregeln**

#### **Potenz**

Ein Ausdruck der Form a<sup>n</sup> mit  $a \in \mathbb{R}$ ,  $n \in \mathbb{N}^*$  heißt Potenz.

a ... Basis (Grundzahl), n ... Exponent (Hochzahl)

Für das Rechnen mit Potenzen kennen wir die folgenden Rechenregeln:

#### **Addition und Subtraktion**

 $= 4x^2y - 13xy^2$ 

Es können nur gleiche Potenzen (gleiche Basis und gleicher Exponent) addiert und subtrahiert werden.

#### *Beispiel:* Berechne!

(b)  $3x^2y - 5xy^2 + x^2y - 8xy^2 =$ 

(a)  $7a^3 + 5a^2 - a + 4a^2 - 9a^3 + 2a =$  Gleiche Potenzen werden zusammengefasst,  $= -2a^3 + 9a^2 + a$  indem man die Koeffizienten addiert bzw. subtrahiert.

#### **Multiplikation**

Potenzen der **gleichen Basis** werden multipliziert, indem man die Exponenten addiert, die Basis bleibt gleich.

 $a^{r} \cdot a^{s} = a^{r+s}$   $a \in \mathbb{R}$ ;  $r, s \in \mathbb{N}^{*}$ 

- *Beispiel:* Berechne! (a)  $x^3 \cdot x^2 = x^{3+2} = x^5$ 
	- (b)  $4a^2h \cdot 2ah^4 = 4 \cdot 2 \cdot a^{2+1} \cdot b^{1+4} = 8a^3b^5$

#### **Division**

Zwei Potenzen **derselben Basis** werden dividiert, indem man die Exponenten subtrahiert, die Basis bleibt gleich.

**r** s rs  $a^r : a^s = \frac{a^r}{a^s} = a^{r-s}$ 

Dabei ergeben sich folgende Fälle für  $a \in \mathbb{R} \setminus \{0\}$  und r, s  $\in \mathbb{N}^*$ 

$$
\frac{a^r}{a^s} = \begin{cases}\na^{r-s} & \text{wenn } r > s \\
1 & \text{wenn } r = s \\
\frac{1}{a^{s-r}} & \text{wenn } r < s\n\end{cases}
$$

*Beispiel:* Berechne!

(a) 
$$
\frac{x^5}{x^2} = x^{5-2} = x^3
$$
  
\n(b)  $\frac{y^3}{y^3} = y^{3-3} = y^0 = 1$   
\n(c)  $\frac{z^2}{z^6} = \frac{z \cdot z}{z \cdot z \cdot z \cdot z \cdot z} = \frac{1}{z^4}$  bzw.:  $\frac{z^2}{z^6} = \frac{1}{z^{6-2}} = \frac{1}{z^4}$ 

Beachte folgende **Sonderfälle**

 $a^1 = a$  $a^0 = 1$  $\frac{a^n}{a^n}$  auf zwei Arten berechnen: n-mal  $\overline{\phantom{a}}$ Bruch kürzen:  $\frac{a \cdot a \cdot ... \cdot a}{a \cdot a \cdot ... \cdot a} = 1$  $\frac{2}{n-mal}$ Anwenden der Formel.  $\frac{a^n}{a^n} = a^{n-n} = a^0 \Rightarrow a^0 = 1$ Es muss also  $a^0 = 1$  gelten.

 $1<sup>n</sup> = 1$  Jede Potenz von 1 ist wieder 1.

 $0^n = 0$  Jede Potenz von 0  $(0^n \text{ mit } n \in \mathbb{N}^*)$  ist wieder 0.

 $0<sup>0</sup>$  ist kein mathematisch sinnvoller Ausdruck.

#### **Multiplikation und Division von Potenzen mit gleichen Exponenten**

Potenzen mit gleichen Exponenten werden multipliziert, indem man das Produkt der Basen potenziert.

$$
a^n \cdot b^n = (a \cdot b)^n \quad a, b \in \mathbb{R}; n \in \mathbb{N}^*
$$

*Anwendung*: z. B. vorteilhaftes Rechnen  $4^2 \cdot 25^2 = (4 \cdot 25)^2 = 100^2 = 10000$ 

Potenzen mit gleichen Exponenten werden dividiert, indem man den aus den Basen gebildeten Quotienten potenziert.

$$
\frac{a^n}{b^n} = \left(\frac{a}{b}\right)^n \quad a, b \in \mathbb{R}, b \neq 0; n \in \mathbb{N}^*
$$

*Anwendung*: z. B. vorteilhaftes Rechnen  $\frac{15^3}{5^3} = \left(\frac{15}{5}\right)^3 = 3^3 = 27$ 

*A. Potenzen Wurzeln*

#### **Potenzieren einer Potenz**

Eine Potenz wird potenziert, indem man die Exponenten multipliziert.

 $(a^r)^s = a^{r \cdot s}$   $a \in \mathbb{R}; r, s \in \mathbb{N}^*$ 

Es gilt  $(a^r)^s = (a^s)^r = a^{r \cdot s}$ **Beispiel:** Be

Berechne!

\n(a) 
$$
(2^3)^2 = 2^{3 \cdot 2} = 2^6 = 64
$$

\n(b) 
$$
(y^5)^3 = y^{5 \cdot 3} = y^{15}
$$

#### **Potenzieren eines Produkts**

Ein Produkt wird potenziert, indem man jeden Faktor potenziert.

 $(a \cdot b)^n = a^n \cdot b^n$  a,  $b \in \mathbb{R}$ ;  $n \in \mathbb{N}^*$ 

#### *Beispiel:* Berechne!

(a)  $(x \cdot v)^3$ 

(a) 
$$
(x \cdot y)^3 = x^3 \cdot y^3
$$
  
\n(b)  $(2r^2s^3)^4 = 2^4 \cdot (r^2)^4 \cdot (s^3)^4 = 2^4 \cdot r^{2 \cdot 4} \cdot s^{3 \cdot 4} = 16r^8s^{12}$ 

#### **Potenzieren eines Quotienten**

Ein Quotient wird potenziert, indem man Zähler und Nenner potenziert.

$$
\left(\tfrac{a}{b}\right)^n = \tfrac{a^n}{b^n} \quad a \in \mathbb{R}, b \in \mathbb{R} \setminus \{0\}; n \in \mathbb{N}^*
$$

#### *Beispiel:* Berechne!

(a)  $\left(\frac{u}{v}\right)^2 = \frac{u^2}{v^2}$ (b)  $\left(\frac{2x^2}{y}\right)^3 = \frac{\left(2x^2\right)^3}{y^3} = \frac{2^3 \cdot \left(x^2\right)^3}{y^3} = \frac{2^3 \cdot x^{2 \cdot 3}}{y^3} = \frac{8x^6}{y^3}$  $\left(\frac{x^2}{y}\right)^3 = \frac{(2x^2)}{y^3} = \frac{2^3 \cdot (x^2)}{y^3} = \frac{2^3 \cdot x^{2 \cdot 3}}{y^3} = \frac{8y^3}{y^3}$ 

#### **Gerade und ungerade Potenzen**

Potenzen deren Exponenten gerade Zahlen sind, heißen gerade Potenzen:  $a^{2n}$  für  $a \in \mathbb{R}$ ,  $n \in \mathbb{N}$ Potenzen deren Exponenten ungerade Zahlen sind, heißen ungerade Potenzen:  $a^{2n+1}$  für  $a \in \mathbb{R}$ ,  $n \in \mathbb{N}$ *Beachte:*  Der Wert jeder geraden Potenz ist stets positiv:  $(+a)^{2n} = a^{2n}$  bzw.  $(-a)^{2n} = a^{2n}$  $\int$  positiv, wenn die Basis positiv ist:  $(+a)^{2n+1} = a^{2n+1}$ 

Der Wert einer ungeraden Potenz ist -

L negativ, wenn die Basis negativ ist:  $(-a)^{2n+1} = -a^{2n+1}$ 

*Beispiel:* Berechne! (a)  $(-1)^{2n} = 1^{2n} = 1$  (d)  $(-3)^4 = 3^4 = 81$ (b)  $(-1)^{2n+1} = -1^{2n+1} = -1$  (e)  $(-2)^{5} = -2^{5} = -32$ (c)  $(+1)^{2n+1} = 1^{2n+1} = 1$  (f)  $(+5)^3 = 5^3 = 125$ 

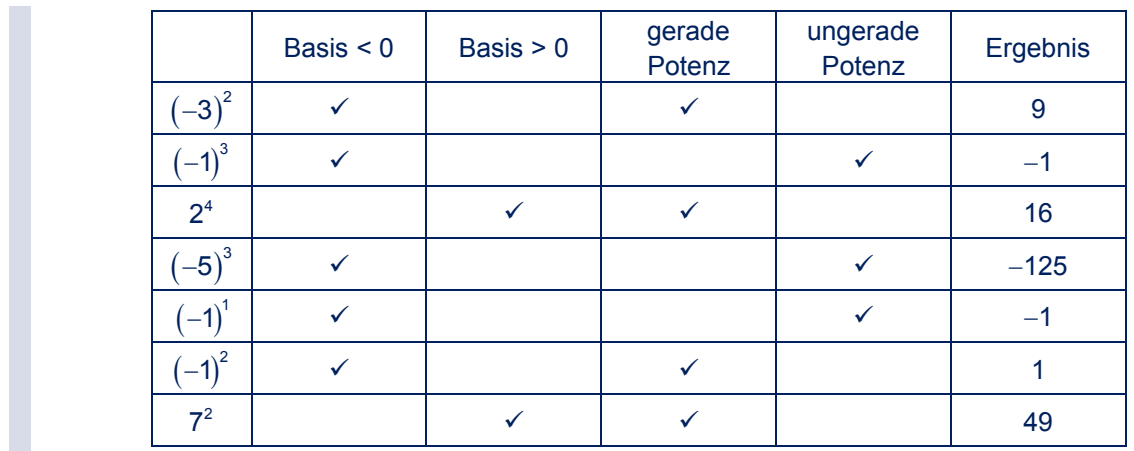

*Beispiel:* Ergänze!

# **Potenzieren von Binomen ± PASCAL´SCHES Dreieck**

Das Potenzieren von Binomen kann auf eine Multiplikation von Polynomen zurückgeführt werden. Dadurch entstehen einzelne Formeln (**Binomische Formeln**) für das Rechnen mit Potenzen.

$$
(a + b)2 = (a + b) \cdot (a + b) = a2 + ab + ab + b2 = a2 + 2ab + b2
$$
  
\n
$$
(a + b)3 = (a + b) \cdot (a + b) \cdot (a + b) =
$$
  
\n
$$
= (a2 + 2ab + b2) \cdot (a + b) = a3 + 2a2b + ab2 + a2b + 2ab2 + b3 =
$$
  
\n
$$
= a3 + 3a2b + 3ab2 + b3
$$
  
\n
$$
(a - b)2 = (a - b) \cdot (a - b) = a2 - ab - ab + b2 = a2 - 2ab + b2
$$
  
\n
$$
(a - b)3 = (a - b) \cdot (a - b) \cdot (a - b) =
$$
  
\n
$$
= (a2 - 2ab + b2) \cdot (a - b) = a3 - 2a2b + ab2 - a2b + 2ab2 - b3 =
$$
  
\n
$$
= a3 - 3a2b + 3ab2 - b3
$$

Für das Berechnen des Quadrats bzw. der dritten Potenz eines Binoms gelten folgende Formeln:

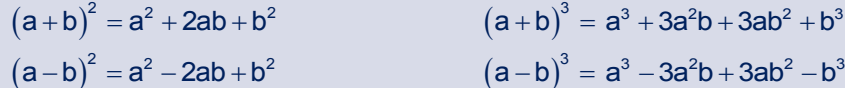

*Beispiel:* Berechne!

(a)    22 2 2x 3y 2x 2 2x 3y 3y Anwenden der Formel 2 2 4x 12xy 9y (b)      33 2 2 3 1 11 1 2 22 2 x 4y x 3 x 4y 3 x 4y 4y 11 1 3 2 23 84 2 x 3 x 4y 3 x 16y 64y 1 32 2 3 <sup>8</sup> x 3x y 24xy 64y

Auch für Potenzen von Binomen höherer Ordnung erhält man durch Multiplikation Formeln.

$$
(a + b)4 = (a + b) \cdot (a + b) \cdot (a + b) \cdot (a + b) =
$$
  
=  $(a2 + 2ab + b2) \cdot (a2 + 2ab + b2) = ... \Rightarrow$  Formel  
 $(a + b)4 = a4 + 4a3b + 6a2b2 + 4ab3 + b4$ 

Weniger aufwendig ist das Potenzieren von Binomen, wenn man die folgenden Gesetzmäßigkeiten kennt:

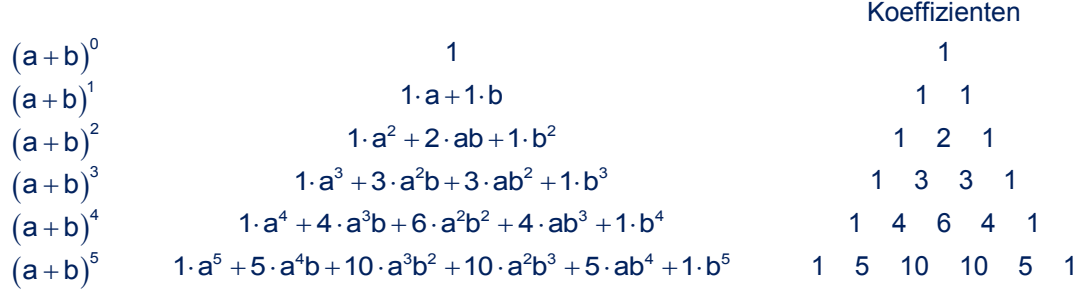

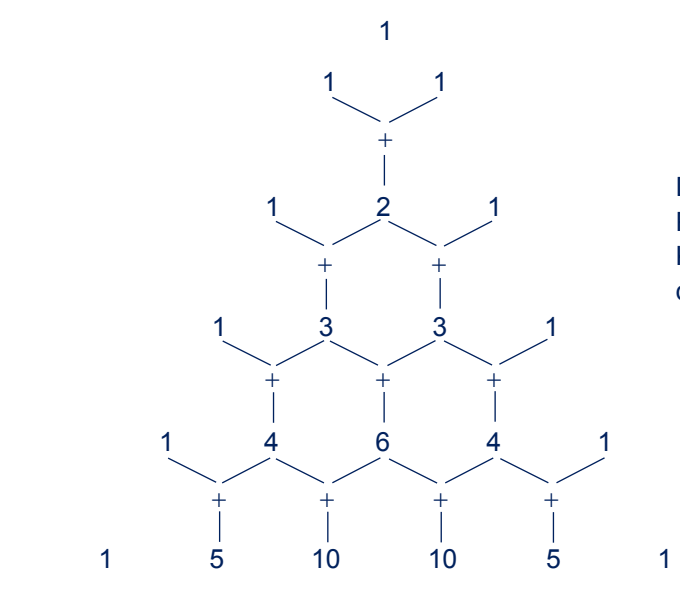

Diese Anordnung der Koeffizienten wird Pascal´sches Dreieck genannt. Die Koeffizienten erhält man durch Addition der darüberstehenden Zahlen

Für das Produkt der Variablen der einzelnen Summanden gilt:

Die Potenzen des 1. Summanden a sind nach fallenden, die des 2. Summanden b nach steigenden Exponenten geordnet. Die Summe der Exponenten beider Variablen in jedem einzelnen Produkt ist immer gleich dem Exponenten des Binoms.

### z. B.:  $(a+b)^4$

Die Koeffizienten erhält man durch das Pascal´sche Dreieck 1 4 6 4 1 Für die Produkte der Variablen gilt:

Die Potenzen von a fallen  $a^4$   $a^3$   $a^2$   $a^1$   $a^0$ <br>Die Potenzen von b steigen b<sup>0</sup> b<sup>1</sup> b<sup>2</sup> b<sup>3</sup> Die Potenzen von b steigen  $\overline{a^4 \cdot b^0}$   $\overline{b^0}$   $\overline{b^1}$   $\overline{a^2 \cdot b^2}$   $\overline{a^1 \cdot b^3}$   $\overline{a^0 \cdot b^4}$  $\overline{\phantom{a}}$  $\overline{\phantom{a}}$  $\overline{\phantom{a}}$  $\overline{\phantom{a}}$ Produkte  $a^4 \cdot b^0$   $a^3 \cdot b^1$   $a^2 \cdot b^2$   $a^1 \cdot b^3$   $a^0 \cdot b^4$ <br> $a^4$   $a^3b$   $a^2b^2$   $ab^3$   $b^4$ 

Man erhält also die Formel:

 $(a + b)^4 = 1 \cdot a^4 + 4 \cdot a^3b + 6 \cdot a^2b^2 + 4 \cdot ab^3 + 1 \cdot b^4 =$  $=$   $a^{4} + 4a^{3}b + 6a^{2}b^{2} + 4ab^{3} + b^{4}$ 

Anmerkung: Wird die Differenz a - b potenziert, so erhält man die Koeffizienten und Produkte in gleicher Weise. Die Rechenzeichen zwischen den einzelnen Gliedern sind abwechselnd  $+$  und  $-$  (das Rechenzeichen alterniert), weil die ungeraden Potenzen von b ein negatives Vorzeichen haben.

z. B.: 
$$
(a-b)^3 = a^3 - 3a^2b + 3ab^2 - b^3
$$
  
\n $(a-b)^4 = a^4 - 4a^3b + 6a^2b^2 - 4ab^3 + b^4$   
\n $(a-b)^5 = a^5 - 5a^4b + 10a^3b^2 - 10a^2b^3 + 5ab^4 - b^5$ 

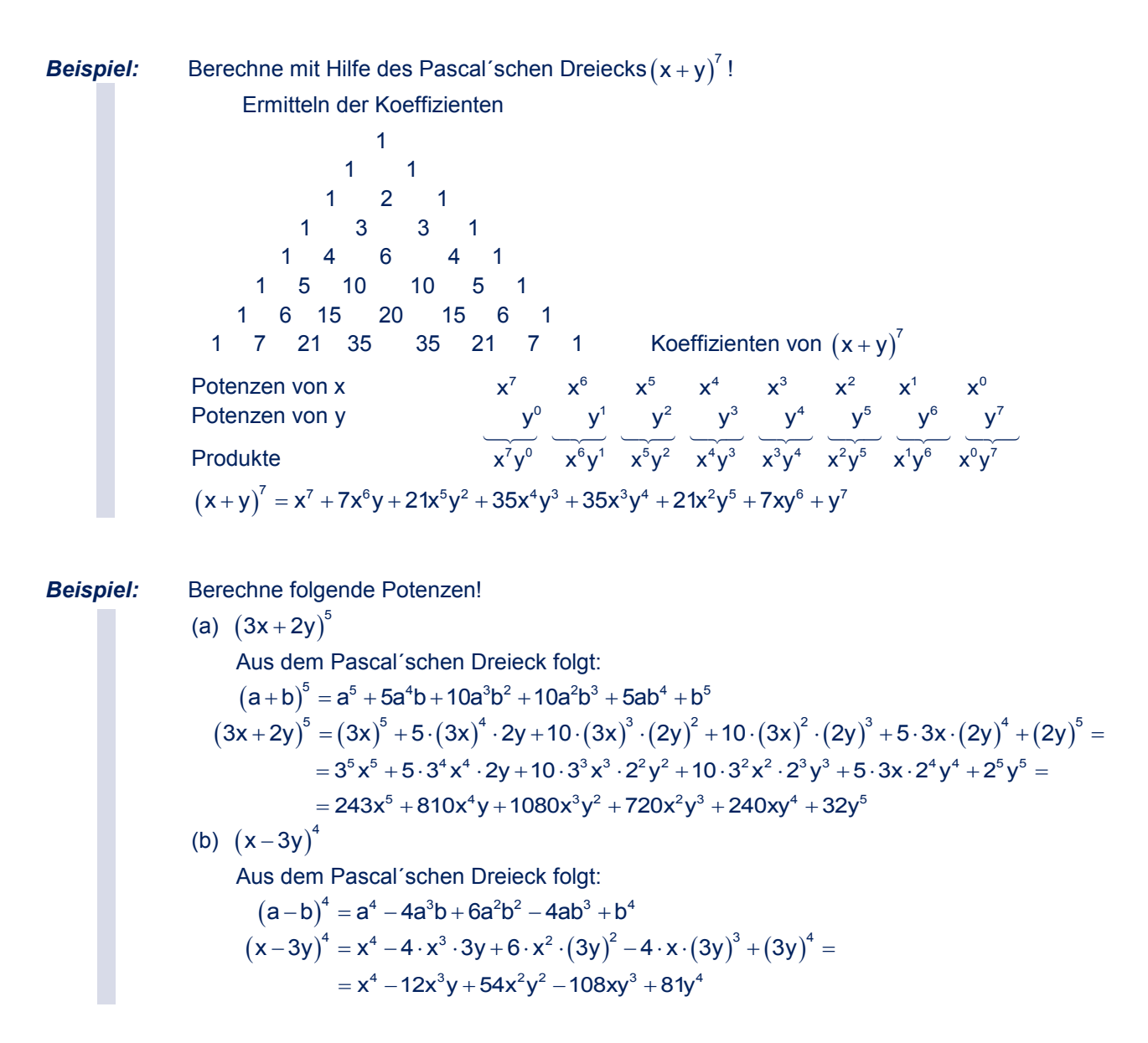

## **Umformen von Polynomen in Potenzen von Binomen**

Trinome der Form  $a^2 + 2ab + b^2$  bzw.  $a^2 - 2ab + b^2$  sind **vollständige Quadrate**. Diese lassen sich als Quadrat einer Summe bzw. einer Differenz darstellen.

$$
a^2 + 2ab + b^2 = (a + b)^2
$$
 bzw.  $a^2 - 2ab + b^2 = (a - b)^2$ 

*Beispiel:* Schreibe folgende Polynome, wenn möglich, als Potenzen von Binomen an!

(a)  $9x^2 + 12xy + 4y^2 =$  Untersuchen, ob ein vollständiges Quadrat vorliegt.  $9x^{2} = (3x)^{2}$  und  $4y^{2} = (2y)^{2}$ außerdem gilt:  $2.3x \cdot 2y = 12xy$  w. A. Es liegt ein vollständiges Quadrat vor.  $= (3x + 2y)^2$ (b)  $8x^2 - 8xy + 2y^2 =$  Herausheben des gemeinsamen Faktors 2.  $= 2 \cdot (4x^2 - 4xy + y^2) =$  Untersuchen, ob ein vollständiges Quadrat vorliegt.  $4x^{2} = (2x)^{2}$ ;  $y^{2} = (y)^{2}$ ;  $2 \cdot 2x \cdot y = 4xy$  w. A. Es liegt ein vollständiges Quadrat vor.  $= 2 \cdot (2x - y)^2$ 

*A. Potenzen Wurzeln*

(c) 
$$
0,25x^2 - xy + 4y^2 =
$$

 $(0, 25x^2 = (0, 5x)^2; 4y^2 = (2y)^2;$  $2 \cdot 0.5x \cdot 2y = 2xy$ , aber  $2xy \neq xy$ Es liegt kein vollständiges Quadrat vor.

Man kann das Trinom nicht als Potenz eines Binoms anschreiben.

(d)  $-9x^2 + 24xy - 16y^2 =$  Durch Herausheben von (-1) erhält man ein Trinom, dessen quadratische Glieder positive Vorzeichen haben.  $= (-1) \cdot (9x^2 - 24xy + 16y^2) = 9x^2 = (3x)^2$ ;  $16y^2 = (4y)^2$ ;  $2 \cdot 3x \cdot 4y = 24xy$  w. A. Es liegt ein vollständiges Quadrat vor.  $= (-1) \cdot (3x - 4y)^2$ (e)  $4x^2 - 12xy - 9y^2$  Da die quadratischen Glieder verschiedene Vorzeichen haben, kann dieses Trinom kein vollständiges Quadrat sein. (f)  $4x^4 - 12x^2y^2 + 9y^4 =$ <br> $4x^4 = (2x^2)^2$ ;  $9y^4 = (3y^2)^2$ ;<br> $2 \cdot 2x^2 \cdot 3y^2 = 12x^2y^2$  w. A. Es liegt ein vollständiges Quadrat vor.  $=(2x^2-3y^2)^2$ 

## **Division eines Polynoms durch ein Polynom**

Vergleiche auch Mathematik positiv, 5. Klasse, Kapitel C. Terme und Formeln.

1. Man dividiert das erste Glied des Dividenden  $a<sup>4</sup>$  durch das erste Glied des Divisors a. (Womit muss man a multiplizieren, um  $a<sup>4</sup>$ zu erhalten?  $\ldots$  mit  $a^3$ ) 2. Mit dem ersten Glied des Quotienten wird der Divisor multipliziert. Diese Teilprodukte werden unter dem Dividenden so angeschrieben, dass gleiche Potenzen untereinander stehen. 3. Das Teilprodukt wird vom Dividenden subtrahiert. Dabei ändert man die Vorzeichen und addiert. Der erhaltene Rest wird angeschrieben. 4. Dann wird das nächste Glied  $(+36a^2)$ herabgeschrieben. 5. Jetzt beginnt man wieder mit dem ersten Schritt. 6. Definitionsbereich für a:  $a \in \mathbb{R} \setminus \{6\}$ *Beispiel:* Berechne!  $(a^4 - 12a^3 + 36a^2)$ :  $(a - 6) = a^3 - 6a^2$ <br> $a^4 - 6a^3$  $- +$  $-6a^{3} + 36a^{2}$  $-6a^{3} + 36a^{2}$  $+$  0 0  $a-6=0$  $a \neq 6$ Probe:  $(a-6) \cdot (a^3 - 6a^2) =$  $=$   $a^4 - 6a^3 - 6a^3 + 36a^2 =$  $= a<sup>4</sup> - 12a<sup>3</sup> + 36a<sup>2</sup>$ 

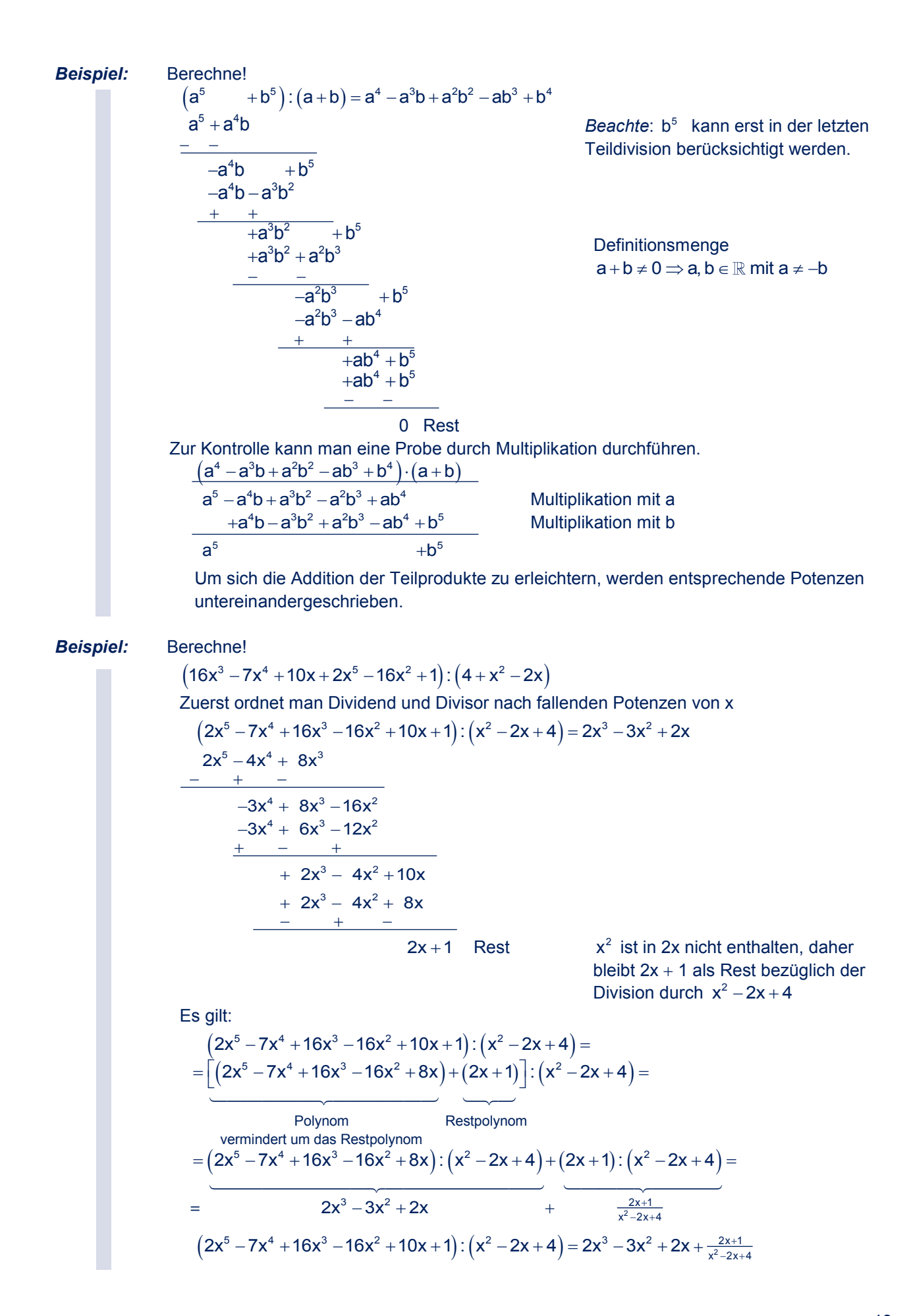

Zur Kontrolle führt man eine Probe durch Multiplikation aus.

$$
\frac{(x^2 - 2x + 4) \cdot (2x^3 - 3x^2 + 2x)}{2x^5 - 4x^4 + 8x^3}
$$
  
\n
$$
-3x^4 + 6x^3 - 12x^2
$$
  
\n
$$
\frac{2x^3 - 4x^2 + 8x}{2x^5 - 7x^4 + 16x^3 - 16x^2 + 8x}
$$
  
\n
$$
2x^5 - 7x^4 + 16x^3 - 16x^2 + 8x + 2x + 1 =
$$
  
\n
$$
= 2x^5 - 7x^4 + 16x^3 - 16x^2 + 10x + 1
$$
  
\n
$$
w. A.
$$

## **Zerlegung von Binomen mit gleich hohen Potenzen**

Bei manchen Binomen kann man durch Zerlegung die Termstruktur ändern.

z. B.:  $a^2-b^2 = (a-b) \cdot (a+b)$  $\frac{1}{2}$   $\frac{1}{2}$  Differenz Produkt

**Beispiel:**

\n(a) 
$$
9x^2 - 16y^2 =
$$

\n $= (3x)^2 - (4y)^2 =$ 

\n $= (3x - 4y) \cdot (3x + 4y)$ 

\n(b)  $\frac{1}{9}a^2 - \frac{1}{4}b^4 =$ 

\n $= (\frac{1}{3}a - \frac{1}{2}b^2) \cdot (\frac{1}{3}a + \frac{1}{2}b^2)$ 

\n(c)  $4x - 64x^3 =$ 

\n $= 4x \cdot (1 - 16x^2) =$ 

\n $= 4x \cdot (1 - 4x) \cdot (1 + 4x)$ 

\n(b)  $= 4x \cdot (1 - 4x) \cdot (1 + 4x)$ 

\n $= 4x \cdot (1 - 4x) \cdot (1 + 4x)$ 

\n $= 4x \cdot (1 - 4x) \cdot (1 + 4x)$ 

\n $= 4x \cdot (1 - 4x) \cdot (1 + 4x)$ 

\n $= 4x \cdot (1 - 4x) \cdot (1 + 4x)$ 

Alle Differenzen bzw. Summen von Monomen mit gleich hohen ungeraden Exponenten lassen sich zerlegen:

Differenzen:

 $a^3-b^3 = (a-b) \cdot (a^2 + ab + b^2)$  $a^5-b^5 = (a-b)\cdot (a^4 + a^3b + a^2b^2 + ab^3 + b^4)$  usw.

Es lässt sich immer der Faktor a - b herausheben. Im Restpolynom sind die Potenzen nach fallenden Exponenten von a  $(z, B. : a^4 + a^3b + a^2b^2 + ...)$  bzw. nach steigenden Exponenten von b  $(z. B.: a^4 + a^3b + a^2b^2 + ...)$  geordnet. Die Rechenzeichen sind alle positiv.

Summen:

$$
a^{3} + b^{3} = (a + b) \cdot (a^{2} - ab + b^{2})
$$
  

$$
a^{5} + b^{5} = (a + b) \cdot (a^{4} - a^{3}b + a^{2}b^{2} - ab^{3} + b^{4})
$$
usw.

Es lässt sich immer der Faktor  $a + b$  herausheben. Im Restpolynom sind die Potenzen nach steigenden Exponenten von a bzw. fallenden Exponenten von b geordnet. Die Rechenzeichen sind alternierend.

Diese Zerlegungen lassen sich alle durch Multiplikation überprüfen. Durch Division können diese Zerlegungen hergeleitet werden.

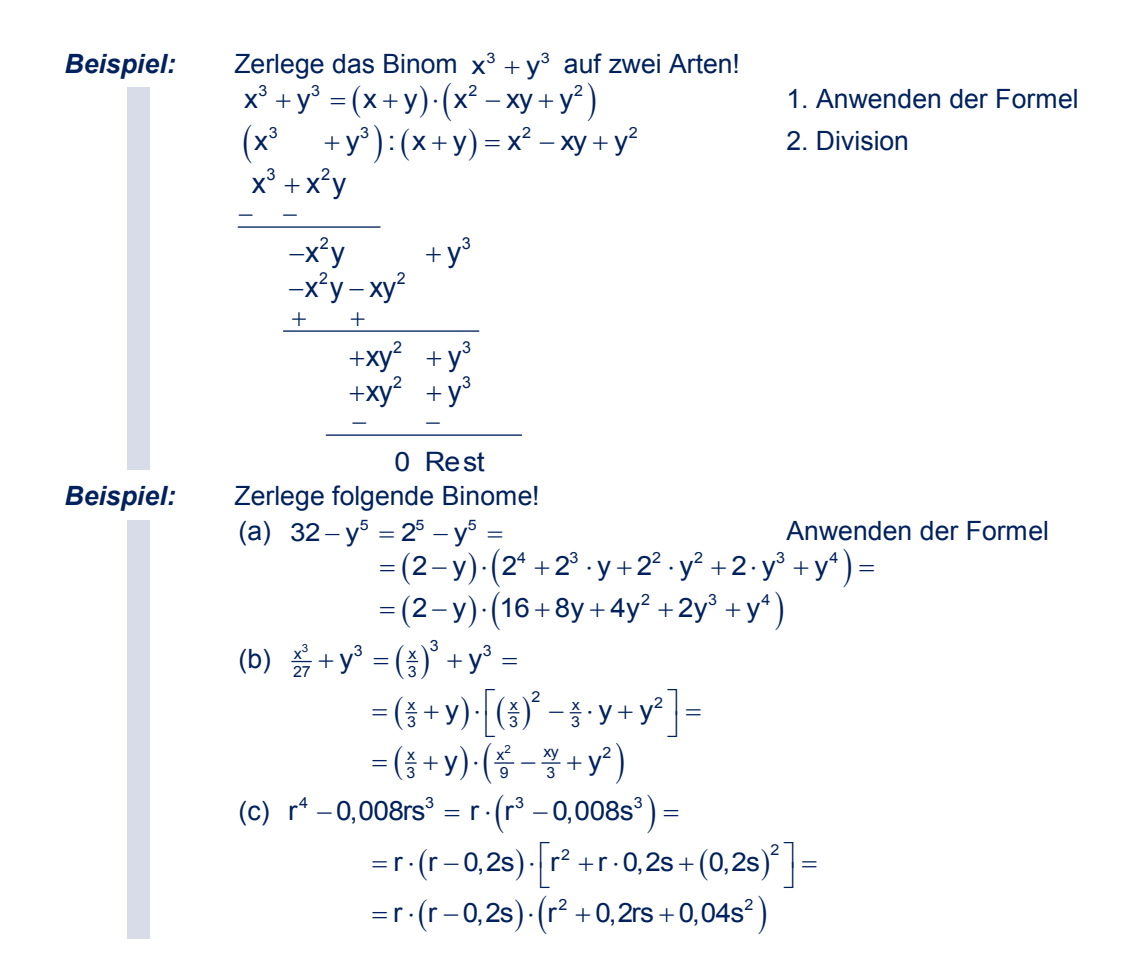

Alle Differenzen von Monomen mit gleich hohen geraden Exponenten lassen sich mit Hilfe der Formel  $a^2 - b^2 = (a - b) \cdot (a + b)$  zerlegen:

$$
a2-b2 = (a-b) \cdot (a+b)
$$
  
\n
$$
a4-b4 = (a2)2 - (b2)2 =
$$
  
\n
$$
= (a2-b2) \cdot (a2 + b2) =
$$
  
\n
$$
= (a-b) \cdot (a+b) \cdot (a2 + b2) \qquad (a2 + b2) \qquad \text{lässt sich nicht weiter zerlegen.}
$$

Für die Zerlegung der Summen von Monomen mit gleich hohen geraden Exponenten gilt:

(a) Ist der Exponent eine Potenz von 2 (2, 4, 8, 16..), so lässt sich das Binom nicht zerlegen.

$$
\begin{array}{c}\n a^2 + b^2 \\
 a^4 + b^4 \\
 a^8 + b^8\n \end{array}\n \quad\n \text{usw.}
$$
\nwhich is the zero and the product of the equation  $a$  and  $b$  are the same.

(b) Ist der Exponent keine Potenz von 2, so lässt sich das Binom zerlegen.

z. B. 
$$
a^{6} + b^{6} = (a^{2})^{3} + (b^{2})^{3} =
$$

$$
= (a^{2} + b^{2}) \cdot [(a^{2})^{2} - a^{2} \cdot b^{2} + (b^{2})^{2}] =
$$

$$
= (a^{2} + b^{2}) \cdot [a^{4} - a^{2}b^{2} + b^{4}]
$$

*Beispiel:* Zerlege folgende Binome!

(a) 
$$
625x^4 - 1 =
$$
  
\n
$$
= (5x)^4 - 1^4 = [(5x)^2 - 1] \cdot [(5x)^2 + 1] =
$$
\n
$$
= (5x - 1) \cdot (5x + 1) \cdot (25x^2 + 1)
$$

*A. Potenzen Wurzeln*

(b) 
$$
64x^6 + y^6 =
$$
  
\n
$$
= (2x)^6 + y^6 = [(2x)^2]^3 + (y^2)^3 =
$$
\n
$$
= (4x^2)^3 + (y^2)^3 =
$$
\n
$$
= (4x^2 + y^2) \cdot [(4x^2)^2 - 4x^2 \cdot y^2 + (y^2)^2] =
$$
\n
$$
= (4x^2 + y^2) \cdot (16x^4 - 4x^2y^2 + y^4)
$$

#### **Übungsbeispiele**

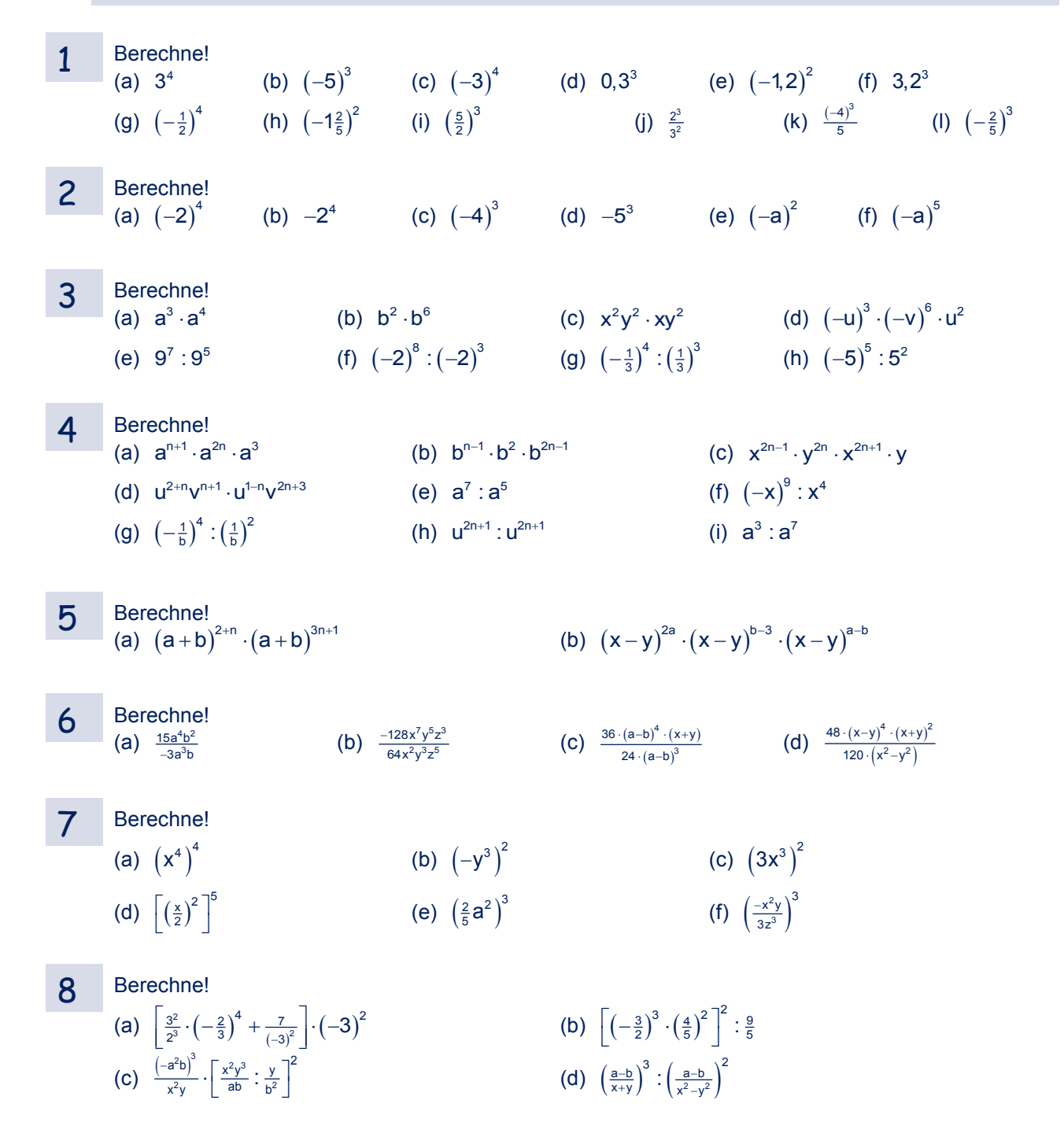

 $\mathbf{9}$  Führe folgende Divisionen bezüglich der Grundmenge  $\mathbb R$  aus!

- (a)  $(12x^3 29x^2y + 30xy^2 25y^3)$ :  $(3x 5y)$
- (b)  $(5a^4 7a^3b + 5a^3b^2 7a^2b^3 + ab^3 + b^5) : (5a^3 7a^2b + b^3)$
- (c)  $(37x^3 11x^4 + 42x + 3x^5 18 32x^2) : (9 + x^2 3x)$
- (d)  $(6x^4 7x^3y 2xy^3 + 2x^2y^2 + xy + y^4)$ :  $(2x y)$
- 10 Zerlege! (a)  $25x^2 - 16y^2 =$  (b)  $x^3 - \frac{1}{8}y^3 =$  $x^3 - \frac{1}{8}y^3 =$  (c)  $\frac{1}{81}a^4 - 1$ (d)  $2x^4 + 54x =$  (e)  $a^{2m} - b^{2m} =$  (f)  $a^{3m} + b^{3m} =$
- 11 Die Erde ist rund 150 Millionen km von der Sonne entfernt. Wie viele (a) Erdkugeln (Erdradius 6 370 km)

(b) Kugeln von der Größe der Sonne (mittlerer Durchmesser 1,3914 · 10<sup>6</sup> km) muss man aneinanderreihen, damit man diese Entfernung erreicht?

- 12 Die durchschnittliche Dichte der Erde beträgt 5,5 g/cm<sup>3</sup>. Wie viele Menschen mit einer Masse von 70 kg entsprechen der Masse der Erde?
- 13 Für ein Foto mit einer digitalen Kamera werden bei hoher Auflösung 2,75 MB Datenspeicher benötigt. Wie viele Fotos können auf einer Speicherkarte mit (a) 2 GB (b) 16 GB Datenvolumen gespeichert werden?

# **2 Potenzen mit ganzen Zahlen als Exponenten**

Für Potenzen mit ganzen Zahlen als Exponenten und Potenzen mit positiven ganzen Zahlen als Exponenten wird folgender Zusammenhang definiert:

**Potenzen mit negativem Exponenten**   $a^{-n} = \frac{1}{a^n}$  a  $\in \mathbb{R} \setminus \{0\}$  und  $n \in \mathbb{N}^*$ 

Diese Definition erscheint sinnvoll, wenn man folgendes Beispiel betrachtet.

Dabei berechnet man  $2^2:2^5$  auf 2 Arten: 1. Art:  $2^2 : 2^5 = 2^{2-5} = 2^{-3}$  a'  $: a^s = a^{r-s}$  Rechengesetz 2. Art  $2^2: 2^5 = \frac{2^2}{2^5} = \frac{1}{2^3}$  Kürzen  $\Rightarrow$  2<sup>-3</sup> =  $\frac{1}{2^3}$ 

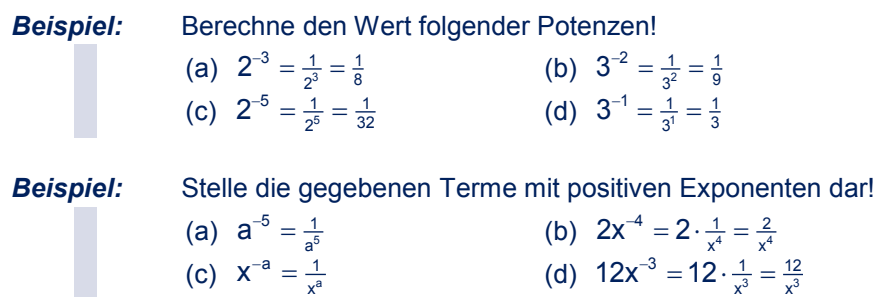

# **Ab 2014 wird in Österreich die standardisierte, kompetenzorientierte Reifeprüfung durchgeführt.**

Diese neue Form der Matura, auf die bereits ab der 5. Klasse hingearbeitet wird, erfordert spezielle **Grundkompetenzen** und **vernetztes mathematisches Denken**, die mit diesem Buch perfekt erworben und trainiert werden können.

Mit **Mathematik positiv! 6** lernst du die **neuen Prüfungsformate** kennen – **wie Multiple-Choice-Verfahren, Aussagen richtigstellen, Interpretieren, Argumentieren …**

Du kannst dich

- auf sämtliche Schularbeiten der 6. Klasse vorbereiten,
- dich für jede Prüfung fit machen,
- viele Beispiele üben und selbst kontrollieren!

Der Stoff des ganzen Schuljahres wird ausführlich erklärt und anhand von vielen **übersichtlichen Musterbeispielen** verständlich gemacht. Den Abschluss jedes Kapitels bildet ein Mindmap, das eine Übersicht über den Inhalt gibt. Es hilft, die vorkommenden Begriffe mit dem dazugehörenden mathematischen Wissen zu verbinden und die Zusammenhänge herzustellen.

Alle Übungsbeispiele sind im **Lösungsband Mathematik positiv! 6** (ISBN 978-3-7074-1418-9) durchgerechnet und mit Anleitungen versehen. Das ermöglicht Lösungswege zu kontrollieren, aber auch Fehler zu finden.

### **Mit Mathematik positiv! 6**

**kannst du mathematisches Wissen erwerben, erweitern sowie vertiefen und Mathematik besser verstehen!**

www.ggverlag.at

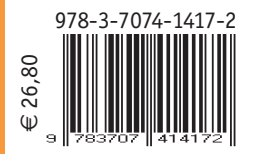